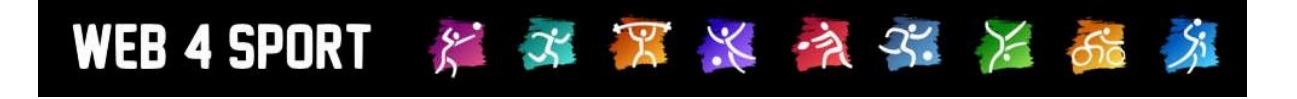

# **Konzeptpapier Neue Tischtennis**

# **LPZ-Berechnung**

**Version 2.1**

[http://www.Web4Sport.de](http://www.web4sport.de/) [http://www.TischtennisLive.de](http://www.tischtennislive.de/) [http://www.HenkeSoftware.de](http://www.henkesoftware.de/)

Henke<br>Software

# **Inhaltsverzeichnis**

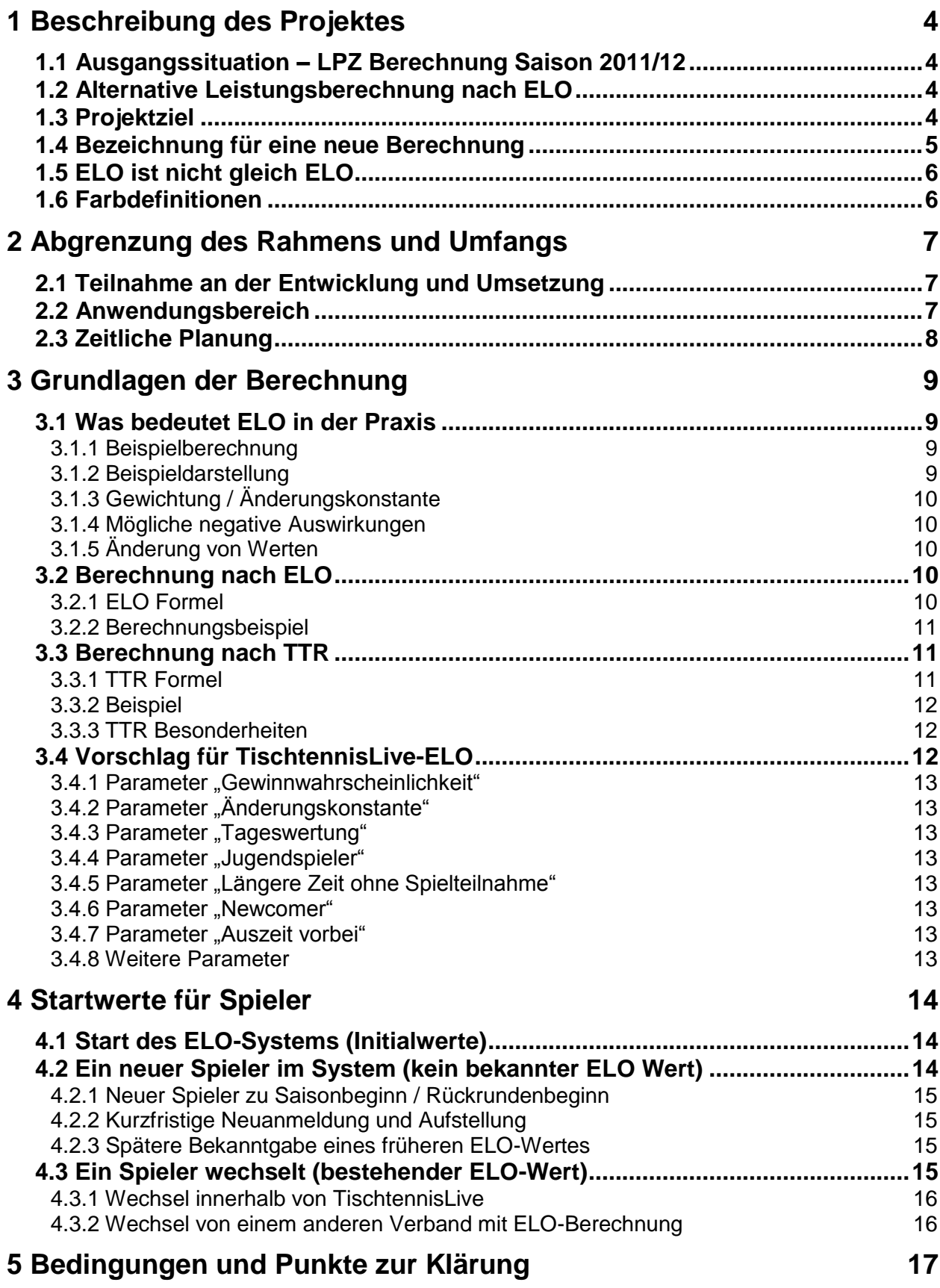

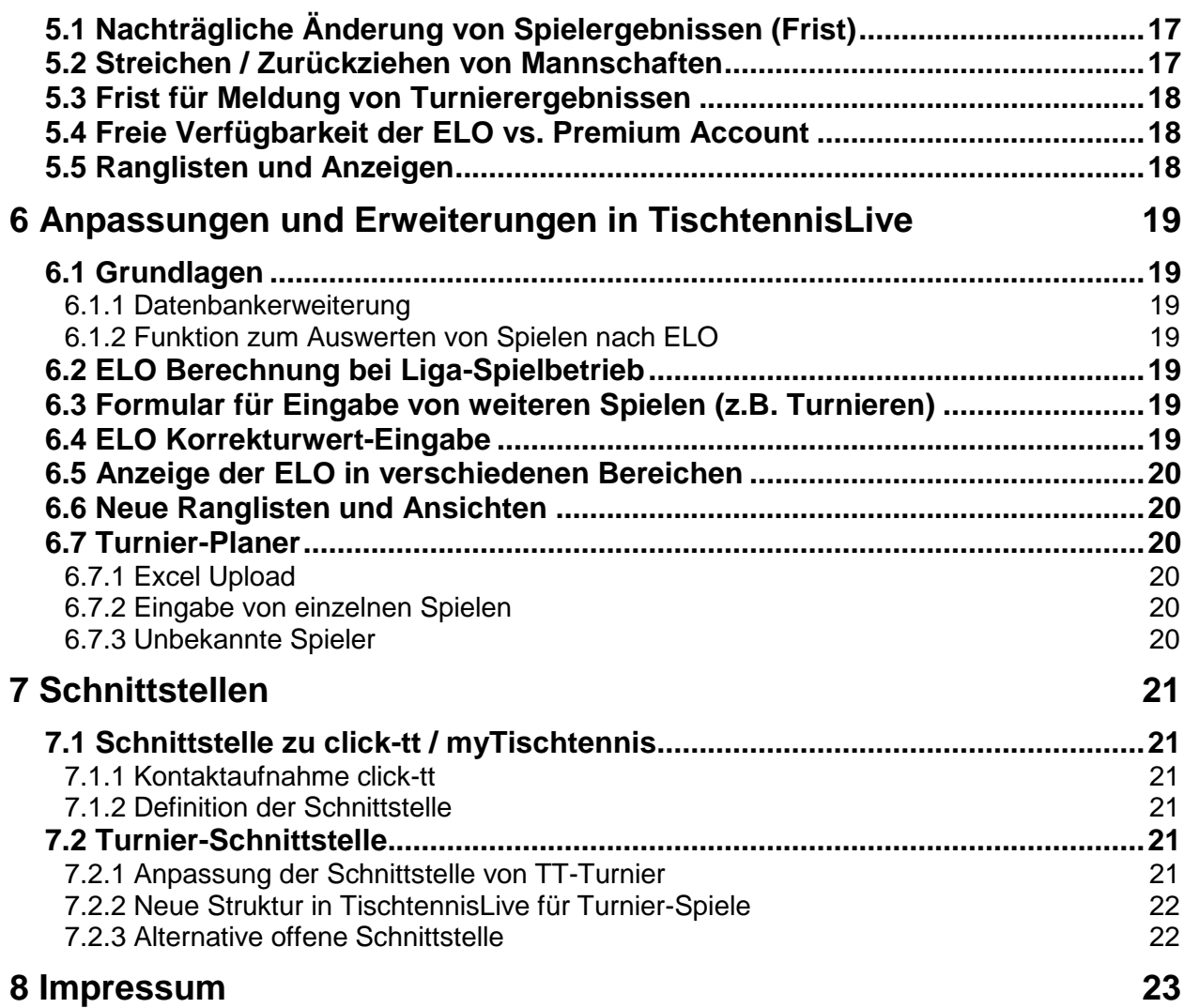

# **1 Beschreibung des Projektes**

#### **1.1 Ausgangssituation – LPZ Berechnung Saison 2011/12**

Die am System Web4Sport/TischtennisLive teilnehmenden Tischtennis-Verbände verwenden für die Ermittlung der Stärke eines Spielers verschiedene Berechnungsgrundlagen, die sich an den Ergebnissen eines Spielers innerhalb einer Saison orientieren, und nicht in die neue Saison mitgenommen werden (Berechnung startet neu).

Hierbei spielt (i.d.R.) 2 Faktoren eine Rolle:

- 1.) In welcher Staffel/Liga wurden die Ergebnisse erzielt
- 2.) An welcher Position innerhalb der Mannschaft hat der Spieler die Ergebnisse erzielt

Entsprechend dieser Ergebnisse wird eine Leistungspunktzahl (LPZ) ermittelt, welche die folgenden Nachteile mit sich bringt:

- 1.) Die Stärke des Gegens fließt nur indirekt in die Berechnung ein
- 2.) Die Werte sind nur für jeweils eine Halb-Saison relevant, nicht fortlaufend
- 3.) Es werden nur Spiele gewertet, die der Spieler in 1 Mannschaft erzielt hat, wodurch nicht alle Spiele eines Spielers in die Wertung einfließen
- 4.) Eine Entwicklung eines Spielers ist nur schwer zu ermitteln

#### **1.2 Alternative Leistungsberechnung nach ELO**

Vor 2 Jahren wurde eine fortlaufende Berechnung einer Stärke nach dem ELO-Bewertungsprinzip in das click-tt / myTischtennis System aufgenommen. Bei dieser Berechnung werden die beiden gegeneinander spielenden Spieler betrachtet und entsprechend ihrer aktuellen Stärke eine Siegwahrscheinlichkeit ermittelt. Entsprechend dieser Wahrscheinlichkeit erhält der Sieger mehr oder weniger Pluspunkte, und der Verlierer mehr oder weniger Minuspunkte. Des Weiteren ist diese Berechnung fortlaufend über eine Saison hinaus, wodurch die erzielten Punkte für einen Spieler nicht verloren gehen, sondern bis in alle Zukunft ihre Bedeutung behalten.

Eine Beschreibung der ELO-Berechnung ist auf Wikipedia zu finden: <http://de.wikipedia.org/wiki/Elo-Zahl>

Es ergeben sich die folgenden Vorteile:

- 1.) 2 Spieler werden im direkten Vergleich gewertet, wodurch eine faire Berechnung gewährleistet wird
- 2.) Die Bewertung eines Spielers ist fortlaufend, wodurch eine klare Entwicklung des Spielers ersichtlich wird
- 3.) Alle Spiele werden gewertet, wodurch eine komplette Bewertung des Spielers möglich wird, ggf. auch Spiele außerhalb des Team-Spielbetriebes

#### **1.3 Projektziel**

Ziel des Projektes ist, eine Verbesserung der Berechnung einer Leistungspunktzahl zu erreichen, wobei als Grundlage eine Berechnung nach dem ELO-Prinzip betrachtet wird.

不罢兴气不着 WEB 4 SPORT  $\tilde{\mathcal{E}}$ 

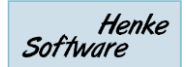

#### **1.4 Bezeichnung für eine neue Berechnung**

Eine klare Bezeichnung für die Berechnung ist eine wichtige Voraussetzung für die Einführung, um Spieler und Funktionäre die Änderung zu verdeutlichen.

Hierfür gibt es mehrere Möglichkeiten.

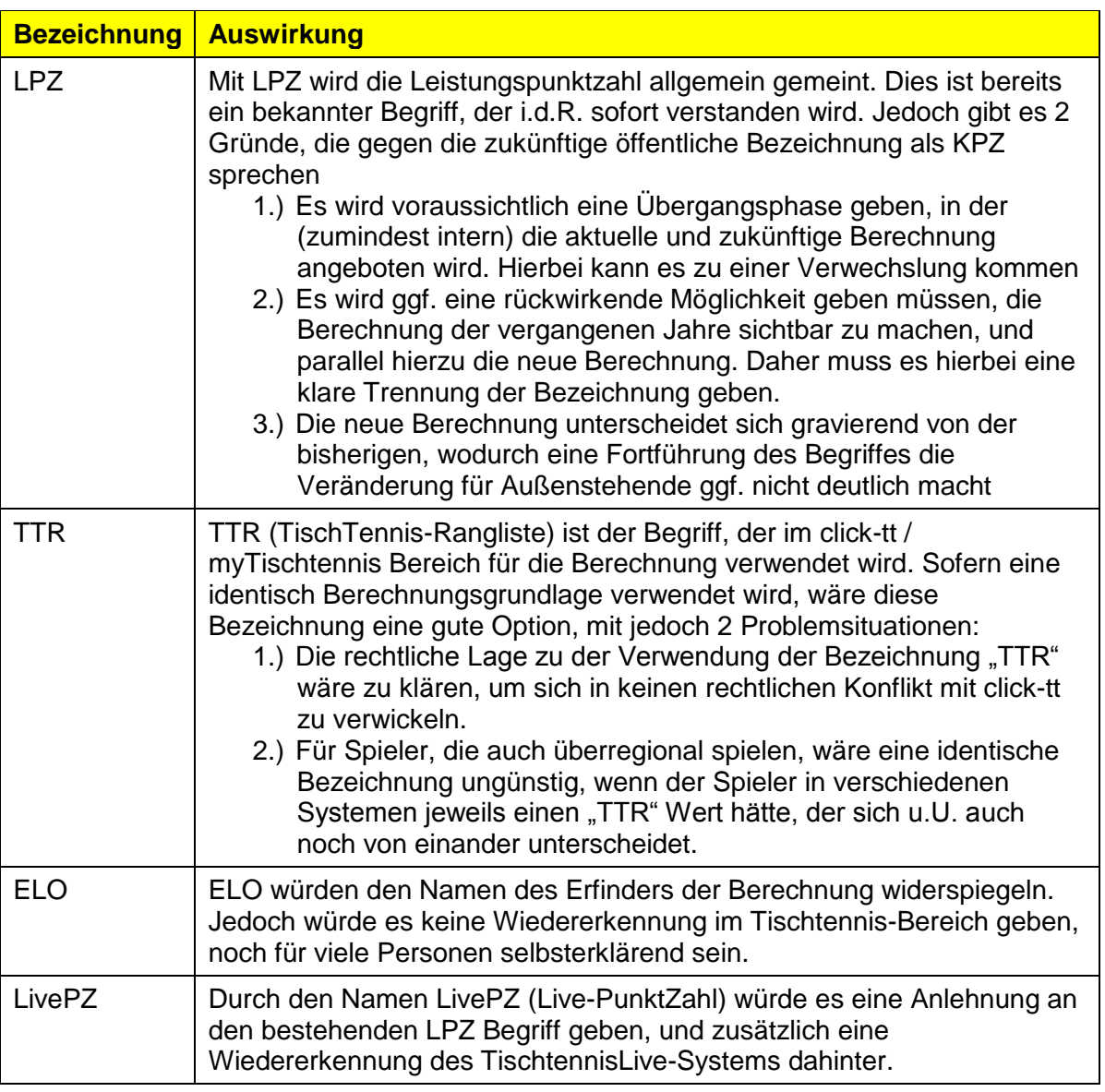

**Der Begriff LivePZ wurde als Begriff für die Berechnung im TischtennisLive aus den folgenden Gründen vom TTVSH bestimmt:**

- **Der Begriff TTR kann zu Verwechselungen mit der Berechnung bei click-tt führen, da dieser Wert abweichend sein kann, solange keine Schnittstelle und Abgleich implementiert ist. Wenn eine Schnittstelle definiert wird, kann eine Änderung in TTR in Betracht gezogen werden**
- **LivePZ ist eine Anlehnung sowohl an den bisherigen Begriff (LPZ) und zusätzlich auch an das System TischtennisLive.**

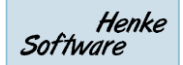

#### **1.5 ELO ist nicht gleich ELO**

ELO bezeichnet ein Konzept für eine Punkte-Berechnung (nach Arpad Elo) über den Vergleich von 2 Spielern zu einander. Es haben sich jedoch mittlerweile verschiedene Ausprägungen/Adaptionen von ELO ergeben, welche das generelle Prinzip von ELO verfolgen, jedoch unterschiedliche Schwerpunkte und Sonderfälle beinhalten.

Ein Beispiel für diese Adaption ist die TTR Berechnung, die in vielen Punkten für das ELO Konzept hinaus geht und zusätzliche Parameter einfließen lässt. Mehr zu TTR ist in dem Kapitel zu der TTR Berechnung finden.

Durch diese Adaptionen ist eine einfache Aussage "Wir machen jetzt ELO" nicht möglich, sondern es ist eine Analyse notwendig, auf welche Weise eine Umsetzung erfolgen soll.

#### **1.6 Farbdefinitionen**

Folgende Schriftfarben werden in diesem Dokument verwendet:

- Inhalte in **schwarzer Schrift** sind Beschreibungen
- Inhalte in **blauer Schrift** sind zu klärende Themen
- Inhalte in **grüner Schrift** sind bereits geklärte Themen

## **2 Abgrenzung des Rahmens und Umfangs**

#### **2.1 Teilnahme an der Entwicklung und Umsetzung**

Die Einführung einer LPZ Berechnung nach ELO ist speziell für größere Verbände relevant. Hierzu wurden die TischtennisLive Verbände TTVSH, BeTTV und STTV informiert.

- TTVSH Der TTV Schleswig-Holstein hat Interesse an einer zukünftigen Berechnung nach dem ELO System und möchte sich bei der Ausarbeitung einbringen.
- BeTTV Der Berliner TTV hat Interesse an einer zukünftigen Berechnung nach dem ELO System und möchte sich bei der Ausarbeitung einbringen.
- STTV Der Sächsische TTV hat zunächst kein Interesse, könnte jedoch zu einem späteren Zeitpunkt auf die neue Berechnungsmethode wechseln.

Andere Tischtennis Verbände in TischtennisLive (vornehmlich Betriebssport) werden ebenfalls über die geplante Entwicklung informiert. Jedoch ist davon auszugehen, dass in diesen Bereichen kein (oder wenig) Interesse besteht.

#### **2.2 Anwendungsbereich**

Die Berechnung nach ELO ist vom Prinzip her dafür ausgelegt, alle Spiele eines Spielers zu bewerten. Hierfür müssen lediglich die Stärken (ELO-Werte) der beiden Spieler bekannt sein.

Wir empfehlen die folgende Vorgehensweise:

**1. Ligaspielbetrieb**

Der Ligaspielbetrieb ist der zentrale Bereich, der in die Berechnung einfließen soll. Die Spiele und Ergebnisse werden bereits seit Jahren erfasst.

#### **2. Pokalspiele und Relegationsspiele**

Pokalspiele und Relegationsspiele können ebenfalls bereits im System über den normalen Spielbetrieb erfasst werden. Entsprechend kann es hierfür ebenfalls die Möglichkeit geben, diese Spiele in die ELO-Berechnung einfließen zu lassen. Jedoch sollte es eine Möglichkeit geben, Wettbewerbe von der Berechnung auszuschließen.

#### **3. Turniere**

Spielergebnisse von Turnieren können ebenfalls in die ELO Berechnung einfließen. Hierfür gibt es zurzeit jedoch nur eine rudimentäre Ergebniserfassung, wodurch dieser Bereich zunächst stark erweitert werden müsste.

Des Weiteren sind die Auswirkungen zu beachten, wenn Turniere ebenfalls in die ELO Berechnung einfließen, siehe Beitrag von Reiner Hemer bei myTischtennis.

#### **4. Spiele außerhalb TischtennisLive**

Für Spiele, die außerhalb von TischtennisLive stattfinden (z.B. überregionale Spiele), muss es eine Möglichkeit geben, diese Spiele bzw. einen Korrekturwert der ELO in das System einzubringen.

#### **2.3 Zeitliche Planung**

Die folgende zeitliche Planung ist vorgesehen:

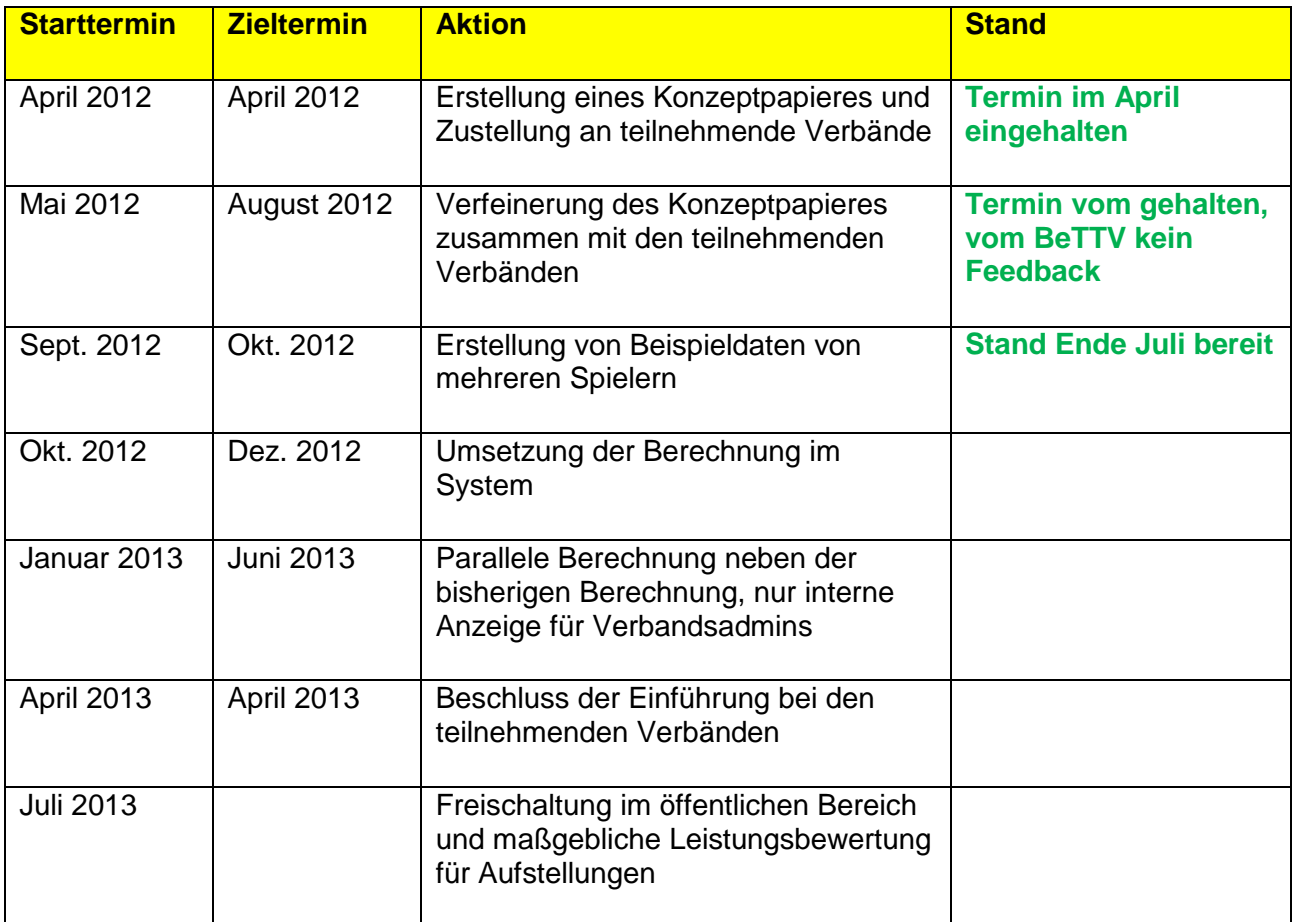

# **3 Grundlagen der Berechnung**

#### **3.1 Was bedeutet ELO in der Praxis**

Bei der ELO Berechnung werden die beiden gegeneinander spielenden Spieler betrachtet und entsprechend ihrer aktuellen Stärke eine Siegwahrscheinlichkeit ermittelt. Entsprechend dieser Wahrscheinlichkeit erhält der Sieger Pluspunkte, und der Verlierer Minuspunkte, wobei die Anzahl der Punkte entsprechend dem Leistungsunterschied der Spieler variiert.

#### **3.1.1 Beispielberechnung**

Spieler 1: 1530 ELO Punkte<br>Spieler 2: 1388 ELO Punkte 1388 ELO Punkte

Spieler 1 hat in diesem Verhältnis eine Gewinnwahrscheinlichkeit von 89,8%

Wenn Spieler 1 gewinnt: Spieler 1: +2 Punkte

Spieler 2: -2 Punkte

Wenn Spieler 2 gewinnt: Spieler 1: -13 Punkte Spieler 2: +13 Punkte

#### **3.1.2 Beispieldarstellung**

Die Darstellung kann wie folgt erfolgen:

Beispiel der Auswertung eines Spieles (Beispiel aus myTischtennis)

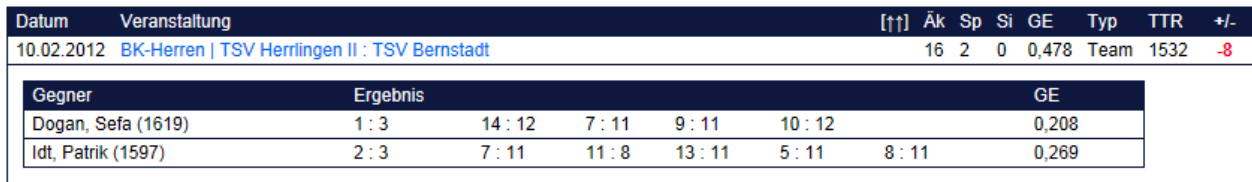

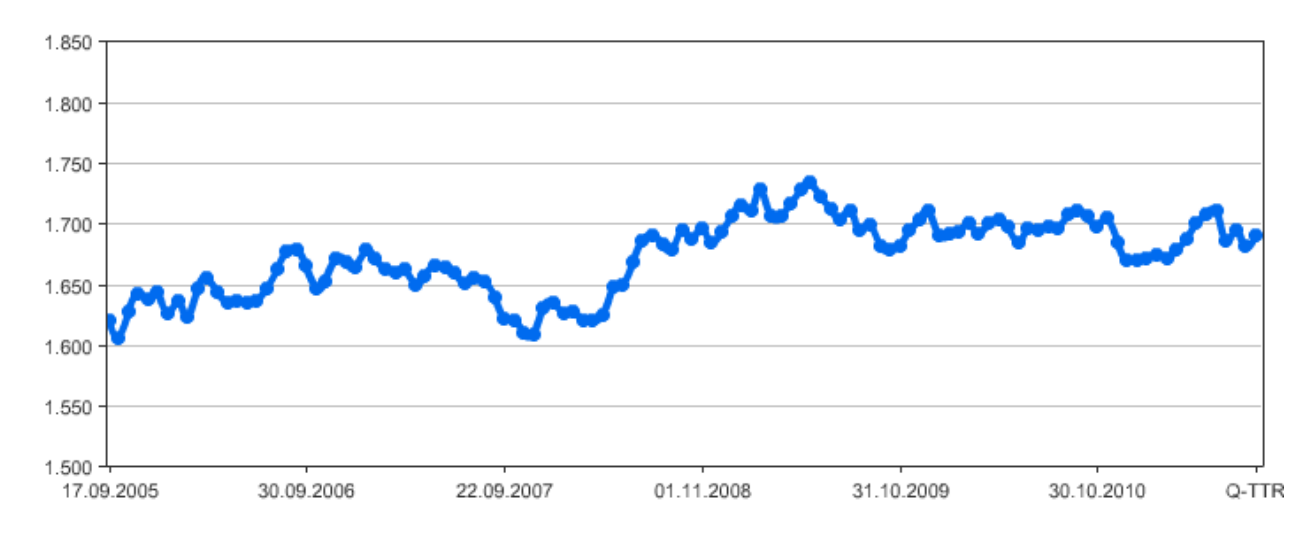

#### Beispiel für die Entwicklung eines Spielers (Beispiel aus myTischtennis)

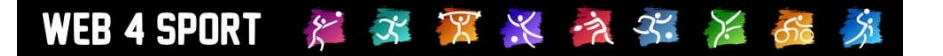

#### **3.1.3 Gewichtung / Änderungskonstante**

Die Auswirkungen des Verhältnisses der beiden Spieler (z.B. 1530 : 1388) kann je nach Implementierung der ELO verschiedene Auswirkungen haben. Diese Gewichtung variiert innerhalb der verschiedenen ELO Adaptionen und wird mittels einer Änderungskonstante festgelegt.

Eine Unterscheidung nach Geschlecht sollte nicht notwendig sein, da die Berechnung an sich übergreifend funktioniert, und das Stärkeverhältnis zwischen Personen (unabhängig vom Geschlecht) darstellt.

#### **3.1.4 Mögliche negative Auswirkungen**

Die Berechnung nach ELO ist eine fortlaufende Berechnung. Entsprechend ist jedes Ergebnis für die komplette Entwicklung/Karriere eines Spielers relevant:

- 1. Ein Sieg oder eine Niederlage mit 15:17 im 5. Satz kann einen Unterschied zwischen 7 Plus- oder Minuspunkten sein, was für die weitere Karriere im "Tischtennis Lebenslauf" bestehen bleibt (höherer Psychischer Druck)
- 2. Spieler die leicht verletzt oder krank sind, könnten sich nicht mehr in den Dienst der Mannschaft stellen ("ich verliere mein Spiel, aber die Mannschaft hat größere Chancen zu gewinnen"), weil dadurch der persönliche ELO Wertung sinkt
- 3. Spieler nehmen ggf. nicht mehr an Turnieren teil, weil sie ihren ELO-Wert nicht gefährden wollen

#### **3.1.5 Änderung von Werten**

Ein Ergebnis hat zunächst nur direkten Einfluss auf die beiden Spieler, die an diesem Spiel teilgenommen haben. Jedoch hat ein Ergebnis automatisch eine Auswirkung auf alle zeitlich nachfolgenden Spiele, entsprechend dem Schneeballprinzip.

Wird entsprechend nachträglich ein Spiel aus 2007 geändert (Spieler A verliert nicht mehr, sondern gewinnt gegen Spieler B) hat dieses Auswirkungen auf eine Vielzahl nachfolgender Spiele, wodurch sich hunderte (oder ggf. tausende) von ELO-Werten von anderen Spielern in der Folge ebenfalls verändern.

#### **3.2 Berechnung nach ELO**

Die Berechnungsgrundlage der offiziellen ELO ist auf Wikipedia zu finden: <http://de.wikipedia.org/wiki/Elo-Zahl>

Hier ist ebenfalls auch zu finden, wie der Schweizerische Tischtennis Verband das System leicht abgewandelt implementiert hat.

#### **3.2.1 ELO Formel**

Berechnung des Verhältnisses beider Spieler

$$
E_A = \frac{1}{1 + 10^{(R_B - R_A)/400}}
$$

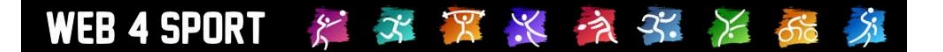

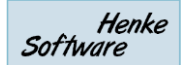

*EA*: Gewinnwahrscheinlichkeit für Spieler A. *RA*: bisherige Elo-Zahl von Spieler A *RB*: bisherige Elo-Zahl von Spieler B Hierbei darf  $R_A$ -  $R_B$  maximal 400 werden

Berechnung der Änderung

$$
R'_A = R_A + k \cdot (S_A - E_A)
$$

*k*: ist üblicherweise 15, bei Top-Spielern (Elo > 2400) 10, bei weniger als 30 gewerteten Partien 25, oder in neuester Zeit 30 *SA*: tatsächlich gespielter Punktestand (1 für jeden Sieg, 0 für jede Niederlage)

Der Faktor k gibt hierbei die maximale Größe der möglichen Veränderung an, unabhängig von der Stärke der beiden Spieler.

#### **3.2.2 Berechnungsbeispiel**

Spieler A: 2806 ELO Punkte Spieler B: 2577 ELO-Punkte

$$
E_A = \frac{1}{1 + 10^{(2577 - 2806)/400}} = 0,789
$$

Spieler A hat eine Gewinnwahrscheinlichkeit von 0,789

Wenn Spieler A gewinnt:

$$
R'_A = 2806 + 10 \cdot (1 - 0.789) = 2808,
$$
  $R'_B = 2577 + 10 \cdot (0 - 0.211) = 2575.$ 

Spieler A bekommt +2 Punkte, Spieler B bekommt -2 Punkte

Wenn Spieler B gewinnt:

$$
R'_A = 2806 + 10 \cdot (0 - 0.789) = 2798, \qquad R'_B = 2577 + 10 \cdot (1 - 0.211) = 2585.
$$

Spieler A bekommt -8 Punkte, Spieler B bekommt +8 Punkte

#### **3.3 Berechnung nach TTR**

Mittlerweile gibt es eine Internet-Seite, welche die Berechnung der TTR veranschaulicht und eine Möglichkeit gibt, die Auswirkungen zu testen.

[http://ttr-rechner.de](http://ttr-rechner.de/)

#### **3.3.1 TTR Formel**

Komplette Formel für die Berechnung:

TTR-Neu = TTR-Alt + Gerundet ((Gewonnene Einzel einer Veranstaltung – Summe der Gewinnwahrscheinlichkeiten) x Änderungskonstante) + Nachwuchsausgleich

Berechnung der Gewinnwahrscheinlichkeit

$$
P(A \text{ gewinnt}) = \frac{1}{\frac{TTR_{B}-TTR_{A}}{1+10}}.
$$

Über die Änderungskonstante (Standardwerte 16) wird die maximal mögliche Änderung festgelegt.

#### **3.3.2 Beispiel**

Spieler A 1.580

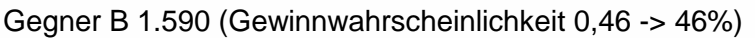

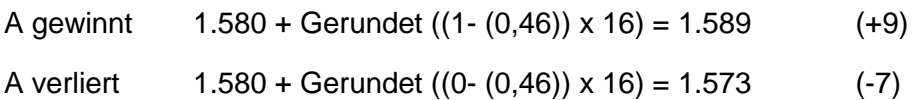

#### **3.3.3 TTR Besonderheiten**

- 1. Als Änderungskonstante (AK) wird bei TTR die Zahl 16 eingesetzt
- 2. Werden mehrere Spiele an einem Tag durchgeführt, wird die Auswirkung der Ergebnisse erst am Ende des Spieltages wirksam (für alle Spiele wird die gleiche Ausgangs-TTR verwendet)
- 3. Nimmt ein Spieler unter 21 Jahre teil, wird die AK um 4 erhöht
- 4. Nimmt ein Spieler unter 16 Jahre teil, wird die AK nochmals um 4 erhöht
- 5. Hat ein Spieler 1 Jahr kein Spiel bestritten, wird seine AK in den nächsten 15 Spielen um 4 erhöht
- 6. Wenn ein Spieler weniger als 30 bewertete Spiele hat, wird seine AK um 4 erhöht
- 7. Nachwuchsausgleich: Spielt ein Spieler, welcher jünger als 18 Jahre alt ist bei einer Veranstaltung gegen Gegner mit einem Durchschnittsalter von < 18 Jahren, so werden nach der Veranstaltung bei ihm 2,0 Punkte auf seinen TTR-Wert addiert. Dies wird gemacht, um der Tatsache Rechnung zu tragen, dass eine im Wesentlichen unter sich spielende Gruppe von jungen Spielern im Laufe einer Saison automatisch stärker wird, was für erfahrene Spieler nicht gilt.
- 8. Nach zwölf Monaten ohne Spiel sinkt das TTR um 40 Punkte, und danach für jede weiteren sechs Monate ohne Spiel um weitere 20 Punkte. Nach fünf Jahren ohne Spiel sinkt der TTR dann jedoch nicht weiter.

#### <span id="page-11-0"></span>**3.4 Vorschlag für TischtennisLive-ELO**

Die allgemeine Formel für eine Berechnung nach ELO ist vorgegeben und sollte als Grundlage auf jeden Fall beibehalten werden. Die Auswirkungen der Formel können über verschiedene flexible Parameter festgelegt werden.

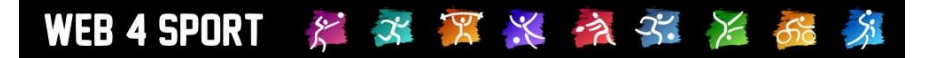

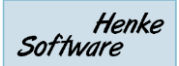

#### **3.4.1 Parameter "Gewinnwahrscheinlichkeit"**

Über einen Parameter innerhalb der Berechnung der Gewinnwahrscheinlichkeit kann der Rahmen festgelegt werden, für die maximale Differenz zwischen den ELO-Werten von 2 Spielern. Bei ELO wird hierbei der Wert 400 vorgegeben, bei TTR der Wert 150.

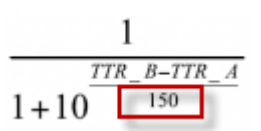

#### **Der TTVSH beschließt den gleichen Wert von 150 für die LivePZ.**

#### **3.4.2 Parameter "Änderungskonstante"**

Über die Änderungskonstante kann die maximale Änderung durch einen Sieg/Niederlage vorgegeben werden. Bei ELO liegt dieser Wert bei 10-30, bei TTR wird der Standardwert 16 vorgegeben.

#### **Der TTVSH beschließt den gleichen Wert von 16 für die LivePZ.**

#### **3.4.3 Parameter ..Tageswertung"**

Bei TTR wird die TTR erst nach einem Spieltag aktualisiert, wodurch die Ausgangs-TTR bei jedem Spiel eines Spielers an diesem Tag identisch ist.

#### **Der TTVSH beschließt die gleiche Handhabung für die LivePZ.**

#### **3.4.4 Parameter "Jugendspieler"**

In der TTR Berechnung wird die Änderungskonstante für Jugendspieler U21 angehoben (+4), für Spieler U16 zusätzlich um weitere +4.

#### **Der TTVSH beschließt die gleiche Handhabung für die LivePZ.**

#### **3.4.5 Parameter "Längere Zeit ohne Spielteilnahme"**

TTR sieht eine Absenkung der TTR vor, wenn ein Spieler längere Zeit an keinem Punktspiel teilgenommen hat.

**Der TTVSH beschließt die gleiche Handhabung für die LivePZ.**

#### **3.4.6 Parameter "Newcomer"**

Wenn ein Spieler weniger als 30 Spiele absolviert hat (i.d.R. Schüler), wird die Änderungskonstante erhöht.

#### **Der TTVSH beschließt die gleiche Handhabung für die LivePZ.**

#### **3.4.7 Parameter "Auszeit vorbei"**

Bei TTR wird die Änderungskonstante für 15 Spiele erhöht, wenn der Spieler 1 Jahr kein Spiel absolviert hat

#### **Der TTVSH beschließt die gleiche Handhabung für die LivePZ.**

#### **3.4.8 Weitere Parameter**

**Der TTVSH beschließt keine weiteren Parameter.**

# **4 Startwerte für Spieler**

Wenn ein Spieler neu in das System aufgenommen wird, muss der Spieler einen Startwert für die Berechnung erhalten. Hierbei sind verschiedene Situationen zu beachten:

#### **4.1 Start des ELO-Systems (Initialwerte)**

Für die Einführung der Berechnung liegen bereits Spiele von mehreren Jahren vor, die für die Ermittlung der aktuellen Stärke eines Spielers verwendet werden können. Jedoch benötigt jeder Spieler eine Initialen Stärkewert, da ein Verbandsliga-Spieler nicht die gleiche Stärke wie ein Kreisliga-Spieler hat und dieses bereits zum Beginn der Berechnung berücksichtigt werden muss, um eine realistische Bewertung zu gewährleisten.

Für diese Initialen Werte gibt es prinzipiell 2 Möglichkeiten, diesen festzulegen.

- a.) Es wird die LPZ (nach der alten Berechnung) nach der ersten verfügbaren Saison als Grundlage genommen.
- b.) Es wird ein Ranking der Staffeln vorgenommen (das System bietet bereits diese Einstellung) und die Spieler erhalten entsprechend dem Liga-Ranking, der Alterseinteilung und Ihrer Position innerhalb des Teams einen Initialen Wert.

Wir empfehlen die Option B, da hierbei bereits die erste Saison nach dem neuen ELO-Prinzip berechnet wird und die Ergebnisse entsprechend einfließen und Jugendspieler/Schüler ebenfalls hier bereits einfließen können (teilweise keine Alt-LPZ für Jugendspieler vorhanden).

#### **Die folgenden Startwerte wurden vom TTVSH (vorerst) beschlossen:**

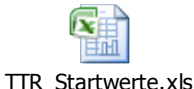

#### **Im Bereich S-H erfolgt die Überprüfung und Berichtigung der Ranking- Zuweisungen bis**  zum 15.10.12. Die "Sonstigen Spiele" und Pokalwettbewerbe sollten ebenfalls Ranking-**Zuweisungen erhalten.**

Das System wird zu diesen Initialwerten die vorhandenen Saisons durchrechnen und entsprechend die aktuelle ELO-LPZ ermitteln. Wenn Daten seit 2007 vorliegen, erfolgt die Berechnung für jeden Spieler mit dem Initialwert aus 2007 und allen seit diesem Tag durchgeführten Spielen.

#### **4.2 Ein neuer Spieler im System (kein bekannter ELO Wert)**

Nimmt ein neuer Spieler, für den noch kein ELO-Wert im System festgelegt wurde, an einem Spiel teil, muss für den Spieler ein Startwert vom System vorgegeben werden.

Für die Ermittlung dieses Startwertes gibt es 2 Möglichkeiten:

- a.) Es wird der Startwert vorgegeben, wie bereits bei den Initialen Werten, indem über die Staffel, die Alterseinteilung und Position im Team ein Wert über eine Standardtabelle ermittelt wird
- b.) Es wird anhand der Staffel, Alterszugehörigkeit und Position im Team ein Durchschnitt der ELO-Werte von vergleichbaren Spielern ermittelt und dieser Wert vorgegeben.

Beide Optionen sind prinzipiell möglich, mit den folgenden Auswirkungen:

1. Option A ist klar nachzuvollziehen

WEB 4 SPORT  $\ddot{\varepsilon}$ 

2. Option B bewegt sich dynamisch mit der Entwicklung von Spielern auf einem Level

x X > 3 x 50

**Eine Zuweisung der LivePZ soll nach Ziffer 4.2, Buchstabe b) erfolgen. Wir schlagen entsprechend die folgende Vorgehensweise vor:**

- **Bei der Berechnung der Daten von 07/08 – 11/12 werden die Startwerte eingesetzt, wie sie in der Excel-Datei festgelegt wurden.**
- **Beginnend mit 12/13 wird der Startwert eines neuen Spielers im Vergleich mit Spielern aus einer gleichen Staffel / gleichen Position ermitteln.**

#### **4.2.1 Neuer Spieler zu Saisonbeginn / Rückrundenbeginn**

Der Regelfall ist, dass ein neuer Spieler zu Beginn einer Saison (oder ggf. Beginn der Rückrunde) für eine Mannschaft gemeldet wird. Hierbei liegt dem System eine Einsortierung innerhalb einer Mannschaft vor (z.B. Position 4) und die Bestimmung des Startwertes des Spielers ist entsprechend möglich.

#### **4.2.2 Kurzfristige Neuanmeldung und Aufstellung**

Das TischtennisLive System ermöglicht es, dass flexible und unbürokratisch ein neuer Spieler am System angemeldet wird und (unter Vorbehalt der Genehmigung der Spielberechtigung) zu einem Spiel kurzfristig eingesetzt werden kann. Für diesen Fall ist der Spieler noch zu keiner Mannschaft als Stammspieler zugeordnet und das System kann keinen eindeutigen Wert bestimmen.

Möglich wäre, hierfür die Mannschaft als Referenz zu nehmen, bei der dieser Spieler am Spiel teilnimmt. In der Regel wird dies zu einem realistischen Wert führen, jedoch könnte auch der theoretische Fall eintreten, dass ein Freizeitspieler in einem Verbandsliga-Spiel als Ersatz spielt und damit einen entsprechend hohen Wert als Startwert erhält.

Nachfolgend im Kapitel "Gremium" wird hierzu weiter ausgeführt.

#### **Derartige Nachmeldungen von Spielern /innen müssen durch den Staffelleiter / Sportausschuss geprüft und genehmigt werden.**

#### **4.2.3 Spätere Bekanntgabe eines früheren ELO-Wertes**

Wird zu einem späteren Zeitpunkt bekannt, dass der Spieler bereits einen ELO Werte hatte (z.B. der Spieler hat 2 Jahre nicht gespielt und den Verband gewechselt), könnte dieser ELO-Wert als Startwert gesetzt werden. Diese Anpassung kann nur innerhalb einer Frist möglich sein.

#### **4.3 Ein Spieler wechselt (bestehender ELO-Wert)**

Wenn ein Spieler wechselt und bereits vorher in einem ELO System geführt wurde, kann dieser Wert als Startwert übernommen werden.

#### **4.3.1 Wechsel innerhalb von TischtennisLive**

Wechselt ein Spieler innerhalb von TischtennisLive, wird der ELO-Wert ganz automatisch weiter geführt. Zu beachten ist hierbei, dass der betreffende Spieler wirklich gewechselt wird und nicht eine neue Dublette des Spielers erstellt wird. Ein Zusammenführen von LPZ-Werten von Dubletten zu einem späteren Zeitpunkt ist nicht möglich.

#### **4.3.2 Wechsel von einem anderen Verband mit ELO-Berechnung**

Bei einem Wechsel eines Spielers aus einem anderen Verband (der ebenfalls die ELO-Berechnung bei gleicher Grundlage verwendet) könnte der ELO-Wert übernommen werden.

**Die Übernahme von TTR- Werten kann erst erfolgen, wenn die gesamte Berechnung (gemeint sind die Startwerte und alle bisher erfassten Ergebnisse) gleich ist.**

**Der Startwert soll, wie unter Ziffer 4.2, Buchstabe b) erfolgen. Falls es zu einmal zu einer Zusammenarbeit zwischen click-TT und TTLive kommt können die Werte angepasst werden.**

# **5 Bedingungen und Punkte zur Klärung**

#### **5.1 Nachträgliche Änderung von Spielergebnissen (Frist)**

Zurzeit bietet das TischtennisLive System die Möglichkeit, dass Spielergebnisse gemeldet und jederzeit korrigiert werden können. Mit der Kennzeichnung "Saisonende" gibt es die Möglichkeit, dass eine Korrektur eines Ergebnisses nicht mehr möglich wird.

Wenn ein zurückliegendes Spiel korrigiert wird, ergeben sich dadurch Änderungen an den ELO Werten der Spieler, welche sich mittels Schneeballsystem auch auf andere Spieler ausweiten / auswirken.

In diesem Zusammenhang gibt es 2 Möglichkeiten, wie verfahren werden kann:

- a.) Es gibt einen Sicherheitsmechanismus, dass Spiele ab einem gewissen Datum nicht mehr verändert werden können. Dieses ist jedoch eine harte Grenze, ohne jegliche Ausnahme
- b.) Spiele, die älter sind als ein bestimmtes Datum, können nach wie vor verändert werden, jedoch fließen die Änderungen nicht mehr in die ELO-Berechnung ein. Dadurch sind nach wie vor Änderungen an Spielberichten möglich (Vorteil), jedoch kann es in diesem Fall zu einer Diskrepanz zwischen Spielbericht und ELO-Wert kommen (Nachteil).

In beiden Fällen ist jedoch die Setzung einer Frist notwendig. Diese Frist kann …

- 1. fortlaufend X Tage (z.B. 30 Tage vom heutigen Datum zurück)
- 2. oder feste Datumsschwellen (Quartalsweise 1.7. / 1.10. / … mit 2 Wochen Spielraum für Korrekturen)

#### **Die folgenden Stichtage wurden vom TTVSH definiert:**

- **- 15.05.**
- **- 30.09. (Sonderstichtag für Ranglisten)**
- **- 30.11.**

**Die Werte der Spieler zu diesen Stichtagen werden vom System festgehalten. Die Aktualisierung der Werte erfolgt immer bis zum vorletzten Stichtag (ohne Sonderstichtag).**

**Beispiel: Heute ist der 10.12.2012, somit erfolgt die Aktualisierung rückwirkend bis zum 15.5.2011**

#### **5.2 Streichen / Zurückziehen von Mannschaften**

Durch das Streichen und Zurückziehen können sich im aktuellen System die Bilanzen von Spielern nachträglich ändern (je nach Konfiguration in TischtennisLive).

Dadurch könnte es theoretisch passieren, dass eine Mannschaft am letzten Spieltag die Mannschaft zurückzieht und sich damit die ELO-Werte der gesamten Saison ändern (ca. 7 Monate rückwirkend).

Durch diesen Fall wäre eine kürzere Frist wie im vorherigen Punkte geschrieben ausgehebelt. Und die ELO wäre keine verlässliche Größe, solange die Möglichkeit der Änderung bestehen bleibt.

#### **Der TTVSH hat die WO angepasst, so dass das Zurückziehen und Streichen von Mannschaften keine Änderung an den bestehenden Spielergebnissen bedeuten.**

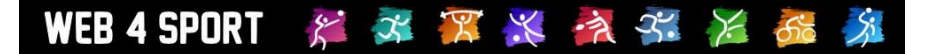

#### **5.3 Frist für Meldung von Turnierergebnissen**

Für die Meldung von Turnierergebnisse muss eine Frist vereinbart werden, bis wann die Ergebnisse in das System eingetragen werden können. Diese Frist muss mindestens innerhalb der Frist für die Korrektur von Staffel-Ergebnissen liegen, sollte jedoch noch weit enger gefasst werden, um einen zeitnah korrekten ELO-Wert zu ermöglichen. Diese Frist könnte beispielsweise bei 2 Wochen nach Durchführung der jeweiligen Turnierklasse liegen.

**Der TTVSH hat festgelegt, dass Turnierergebnisse innerhalb von 14 Tagen im System eingetragen werden müssen.**

#### **5.4 Freie Verfügbarkeit der ELO vs. Premium Account**

Das TischtennisLive System ist mit seinem kompletten Umfang im öffentlichen Bereich verfügbar. In diesem Bereich gibt es sehr viele Statistiken, die in anderen Systemen teils nur gegen eine Extragebühr pro Nutzer angeboten werden.

Ebenfalls eine Ansicht der aktuelle TTR ist im myTischtennis System nur gegen eine zusätzliche Gebühr (Premium Account) einsehbar. Nur eine quartalsweise Auswertung ist auch ohne zusätzliche Gebühr möglich.

#### <span id="page-17-0"></span>**Der TTVSH möchte einen kostenfreien Zugang zu den TTR Werte für alle Personen.**

#### **5.5 Ranglisten und Anzeigen**

Durch den ELO-Wert wird eine Möglichkeit geschaffen, eine globale Rangliste zu schaffen. Die über Verbandsgrenzen hinweg ein Ranking von Spielerstärken ermöglicht. Zusätzlich muss die Änderung des Wertes und die Entwicklung des Spielers visualisiert werden.

Die folgenden Ranglisten an dAnsichten werden erstellt:

- LivePZ-Staffel-Rangliste in den öffentlichen Staffeldaten (alle Stammspieler einer Staffel)
- LivePZ -Wert bei den Bilanzen im Team (aktuell, oder jeweiliger Stichtag)
- LivePZ-Entwicklung auf der Spielerseite
- LivePZ-Head-2-Head Vergleich
- Anzeige der LivePZ Werte und Änderungen im Spielbericht
- Verein-LivePZ-Rangliste als Online-Ansicht Excel Export
- Verband-Export der LivePZ-Verband-Rangliste

Die Verbands- und Vereinsranglisten sind auf Unterverbände teilbar (z.B. Kreisrangliste) und auf den aktuellen Wert, oder vorangegangene Stichtage annwendbar.

Falls zusätzliche Ranglisten benötigt werden, müssen diese per Auftrag eingereicht werden

## **6 Anpassungen und Erweiterungen in TischtennisLive**

#### **6.1 Grundlagen**

Zunächst muss im System die Grundlage für die ELO-Berechnung erstellt werden. Da auch nicht alle Tischtennis-Verbände ELO verwenden werden, muss diese Funktion als optionale Erweiterung integriert werden.

#### **6.1.1 Datenbankerweiterung**

In der Datenbank müssen entsprechende neue Tabellen für die Speicherung der ELO-Werte angelegt werden.

#### **6.1.2 Funktion zum Auswerten von Spielen nach ELO**

Da es der ELO Berechnung egal ist, ob ein Spiel in der Verbandsliga, oder im Jugend-Pokal stattfindet, muss eine generelle Funktion erstellt werden, welche die Daten eines Spieles analysiert und daraus die entsprechende ELO-Veränderung ableitet. In diese Funktion müssten die ganzen Parameter integriert werden, die unter [3.4](#page-11-0) vereinbart werden.

Diese Funktion ist das Herz der ELO-Berechnung im System.

#### **6.2 ELO Berechnung bei Liga-Spielbetrieb**

Durch die grundsätzliche Funktion zur Auswertung von Spielen ist keine weitere Funktion für die Berechnung des allgemeinen Spielbetriebes (auch Pokalspiele) notwendig.

Für den Spielbetrieb muss lediglich die Möglichkeit integriert werden, dass einzelne Wettbewerbe von der ELO-Berechnung ausgegrenzt werden können. Dieses wird notwendig sein, falls z.B. Mini- oder Freizeit-Altersklassen nicht in die Berechnung einfließen sollen, oder einzelne Wettbewerbe außerhalb der ELO-Wertung stattfinden sollen.

#### **6.3 Formular für Eingabe von weiteren Spielen (z.B. Turnieren)**

Neben dem normalen Spielbetrieb, der bereits im System erfasst wird, kann es auch weitere Spiele geben (z.B. Turniere), die ebenfalls in das System einfließen sollen. Für diese Spiele muss es ein Formular geben, dass Verbandsadministratoren diese Spiele in das System aufnehmen können.

Für diese Spiele muss im Verwaltungsbereich eine Möglichkeit integriert werden, dass zusätzliche Spiele (Spieler gegen Spieler, nicht Mannschaften) aufgenommen werden können. Neben dem Datum des Spieles kann ein Kommentar mit kurzer Erklärung für das Spiel aufgenommen werden.

#### **6.4 ELO Korrekturwert-Eingabe**

Ähnlich den weiteren Spielen muss es auch die Möglichkeit für Korrekturwerte geben. Über diese Korrekturwerte kann die ELO eines Spielers angepasst werden, falls diese sich beispielsweise durch Spiele außerhalb des Systems verändert hat.

Hierbei muss es ebenfalls ein Formular im Verwaltungsbereich geben.

# WEB 4 SPORT  $\mathcal{E} \times \mathcal{R} \times \mathcal{R}$

#### **6.5 Anzeige der ELO in verschiedenen Bereichen**

Neben der Eingabe und Berechnung ist natürlich die Ausgabe und Ansicht ein wichtiger Bereich. Hier stehen besonders 3 Bereiche im Fokus:

- 1. Anzeige der aktuellen ELO anstatt der bisherigen LPZ im öffentlichen Team-Bereich und Staffel-Rangliste
- 2. Anzeige der ELO-Entwicklung auf der Spieler-Detailseite, welche die bisherige Spieler-Entwicklungsansicht ersetzen kann
- 3. Anzeige der aktuellen ELO bei der Mannschaftsansicht in der Vereins- und Verbandsverwaltung zur Aufstellung von Spielern

Weitere sinnvolle Erweiterungen können zukünftig kommen, jedoch sollte der Fokus zunächst auf diesen 3 Bereichen liegen.

In einer Übergangsphase könnte die neue ELO-Berechnung evtl. per Mouse-Over Effekt über der bisherigen LPZ-Berechnung angezeigt werden, damit kann eine gute Vergleichsmöglichkeit hat.

#### **6.6 Neue Ranglisten und Ansichten**

Wie unter [5.5](#page-17-0) angesprochen, können mit der ELO-Einführung einige neue Ranglisten erzeugt werden. Welche Ranglisten benötigt werden, muss diskutiert werden.

#### **6.7 Turnier-Planer**

Der Turnier-Planer bietet im Moment die Möglichkeit, Turniere bekannt zu geben und sich online zu dem Turnier anzumelden. Der Bereich der Ergebnismeldung ist zurzeit über die Software TT-Turnier möglich.

Der Turnier-Planer müsste erweitert werden, um Turnier-Veranstaltern die Möglichkeit zu eröffnen, die Spiele in das System einzubringen, zum anderen aber auch den Anforderungen des Datenschutz Genüge zu tun.

#### **6.7.1 Excel Upload**

Über eine Upload Funktion könnte eine Excel-Datei (nach vorgegebenem Datenschema) mit den Ergebnissen auf den TischtennisLive Server hochgeladen werden. In einem nächsten Schritt werden die Spieler aus dem Excel mit Spielern aus der TischtennisLive-Datenbank verglichen. Sollte keine exakte Übereinstimmung gefunden werden, muss eine manuelle Anpassung erfolgen.

#### **6.7.2 Eingabe von einzelnen Spielen**

Über ein Formular (ähnlich der Eingabe der Verbandsverwaltung) können einzelne Spiele direkt aufgenommen werden.

#### **6.7.3 Unbekannte Spieler**

Bei der Aufnahme kann es passieren, dass ein Spieler aus der TischtennisLive-Datenbank nicht gefunden wird (andere Schreibweise / wirklich neuer Spieler). In diesem Fall würde der Spieler nur mit seinem Namen erscheinen, es würde jedoch keine Verknüpfung zu einem Spieler aus der Datenbank hergestellt werden und es gibt entsprechend auch keine Anpassung des Wertes des Spielers.

# **7 Schnittstellen**

#### **7.1 Schnittstelle zu click-tt / myTischtennis**

Mit click-tt gibt es bereits ein System am Markt, welche die ELO-Berechnung bereits einsetzt und von einigen Tischtennis Verbänden eingesetzt wird. Zusätzlich werden über click-tt überregionale Staffel verwaltet, wodurch eine Schnittstelle zum Abgleich der ELO-Werte beidseitig interessant ist.

#### **7.1.1 Kontaktaufnahme click-tt**

Für die Etablierung einer Schnittstelle hierbei, ist zunächst eine Kontaktaufnahme zu click-tt notwendig, um das Interesse auf der Gegenseite zu überprüfen. Die Erfolgsaussichten hierbei sollten am höchsten sein, wenn die Anfrage hierzu von den Mitgliedsverbänden (TTVSH/BeTTV) gestartet wird.

#### **7.1.2 Definition der Schnittstelle**

Sollte ein beiderseitiges Interesse vorliegen, muss auf Entwicklerebene eine Definition der Schnittstelle und ein Prozess zum Abgleich der Spiele/Werte erfolgen.

Weitere Details hierzu können erst in einem späteren Stadium definiert werden.

#### **7.2 Turnier-Schnittstelle**

Neben dem normalen Spielbetrieb werden sicher Turniere ein wichtiger Punkt der ELO Berechnung sein. Hierbei muss ein wenig gefunden werden, wie die Ergebnisse der Turniere in das TischtennisLive-System rein kommen.

- a) Manuelle Eingabe
- b) Export/Import per Excel-Sheet
- c) Turnier Software mit Schnittstelle

Die Punkte a und b benötige eine Anpassung bei TischtennisLive, wodurch eine einfache Möglichkeit geboten wird, die Ergebnisse in das System zu bringen. Diese beiden Optionen sind jedoch für den Turnier-Veranstalter nicht sehr komfortabel, da es (je nach Turniergröße) einen erheblichen Mehraufwand bedeutet.

Über die Option c wäre eine Möglichkeit geboten, mit welcher der Turnier-Veranstalter eine einfache und komfortable Option erhält, die Ergebnisse zu veröffentlichen und ELO-Werte berechnen zu lassen. Die Henke Software Turnier Verwaltung *TT-Turnier* bietet hierbei bereits die benötigten Grundlagen (Schnittstelle zu TischtennisLive besteht bereits) und müsste lediglich um einige neue Funktionen erweitert werden.

#### **7.2.1 Anpassung der Schnittstelle von TT-Turnier**

Die Schnittstelle zwischen TT-Turnier und TischtennisLive muss erweitert werden. Aktuell erfolgt die Aufnahme der Spieler per Text-Name, wodurch es ermöglicht wird, Turniere und Ergebnisse unabhängig von der System Datenbank zu veröffentlichen.

In der neuen Schnittstelle ist es zwingend erforderlich, dass alle Spieler erkannt werden, damit eine Berechnung der ELO-Werte möglich wird. Entsprechend muss eine neue Maske aufgenommen werden, welche diese Verknüpfung und Überprüfung ermöglicht.

#### **7.2.2 Neue Struktur in TischtennisLive für Turnier-Spiele**

Bislang werden die Turnier-Spiele getrennt von den Spielen des Spielbetriebes abgelegt und zusätzlich in einem abweichenden Datenformat.

Um die Turnier-Spiele in die ELO-Berechnung einfließen zu lassen, ist eine Anpassung der Turnierspiele-Struktur notwendig

#### **7.2.3 Alternative offene Schnittstelle**

Alternativ könnte auch eine offene Schnittstelle implementiert werden, über die auch andere Turnier-Programme die Möglichkeit bekommen eine Anbindung zu erstellen.

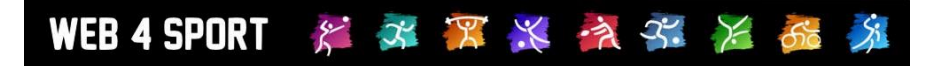

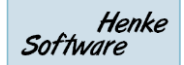

# **8 Impressum**

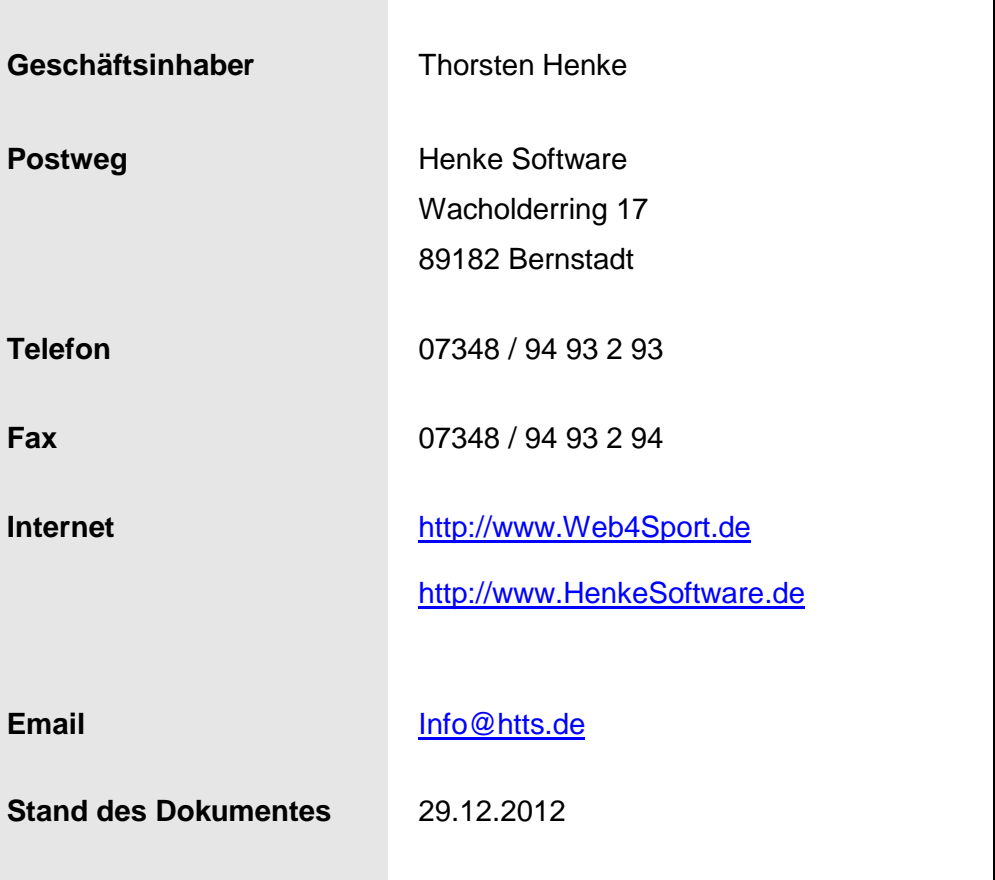